# Восстановление деформированного текста 1 класс

#### Автор презентации

#### **Коровина Ирина Николаевна**

учитель начальных классов

МБОУ «СОШ №9» г.Сафоново Смоленской области

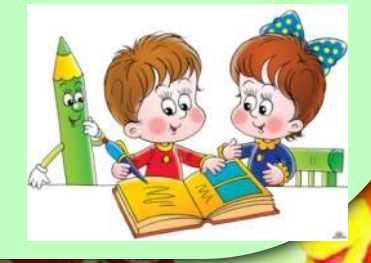

corowina.ucoz.com

### Ответь на вопросы:

Q

• Зачем обрезают некоторые ветки деревьев? • Когда это происходит?

corowina.ucoz.com

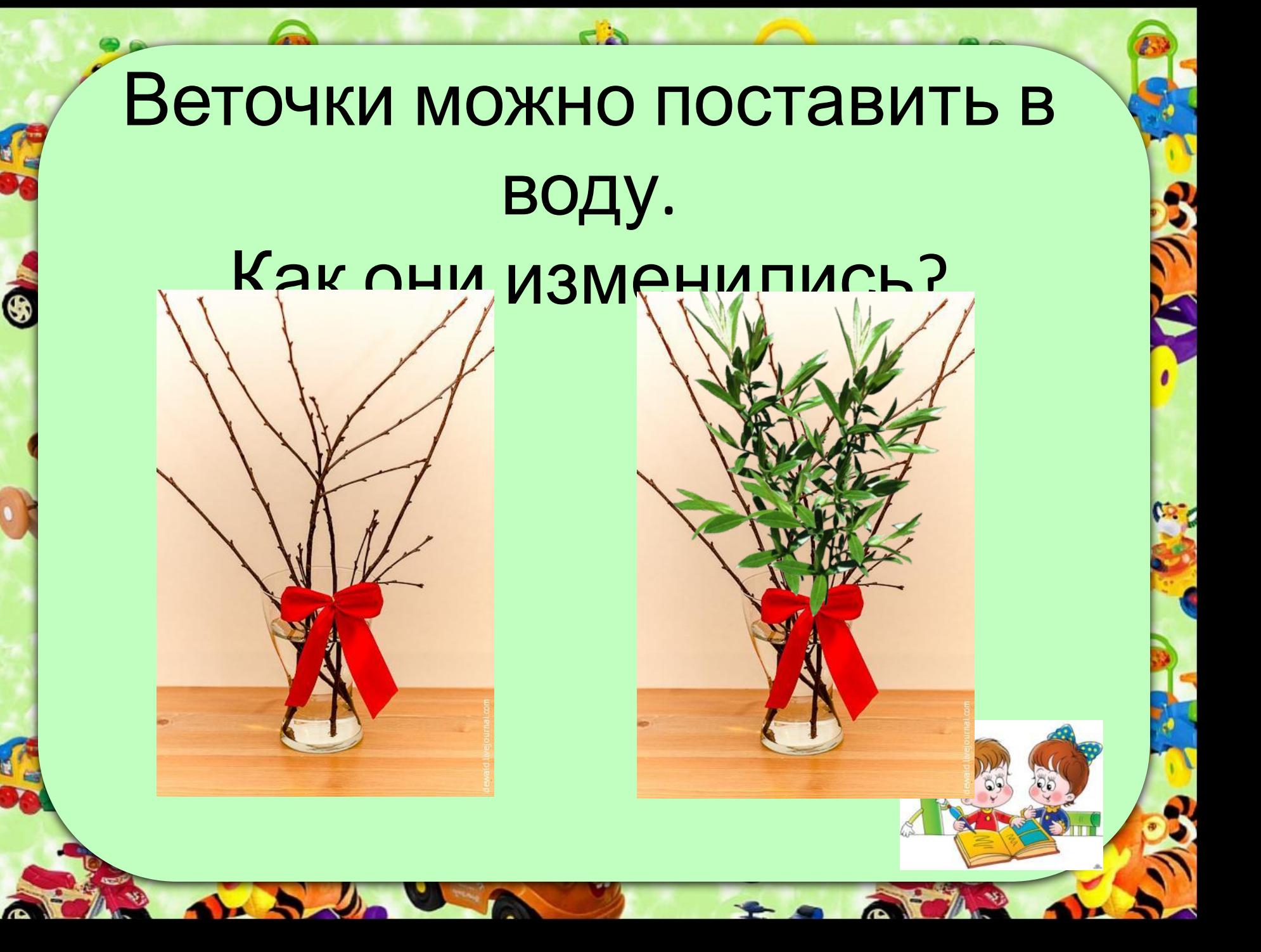

## **Прочти предложения**

Она собрала тонкие веточки. Настя шла из школы домой. В школьном саду обрезали деревья. Скоро заблестели зелёные листочки. Дома девочка поставила их <sup>в</sup> воду. **Что необычное вы заметили?**

# **Составь текст из предложений**

- **Что произошло раньше всего?**
- **Что увидела Настя?**
- **Что сделала девочка?**
- **Для чего Настя собрала веточки?**
- **Как изменились веточки?**

**Она собрала тонкие веточки. Настя шла из школы домой. В школьном саду обрезали деревья. Скоро заблестели зелёные листочки.**

**Дома девочка поставила их в воду.**

**Объясните написание «опасных мест» в словах** Она собрала тонкие веточки. Настя шла из школы домой. В школьном саду обрезали деревья. Скоро заблестели зелёные листочки. Дома Девочка поставила их в воду. Будьте внимательны!

**Она собрала тонкие веточки. Настя шла из школы домой. В школьном саду обрезали деревья. Скоро заблестели зелёные листочки. Дома девочка поставила их в воду. предложения**

**Прочтите текст, правильно выстраивая**

# **Запишите исправленный текст**

Она собрала тонкие веточки. Настя шла из школы домой. В школьном саду обрезали деревья. Скоро заблестели зелёные листочки.

Дома девочка поставила их в вод

### **Проверьте**

Настя шла из школы домой. В школьном саду обрезали деревья. Она собрала тонкие веточки. Дома девочка поставила их в воду. Скоро заблестели зелёные листочки. **Молодцы!**

#### Ресурсы:

֍

- http://www.123rf.com/photo\_7256532\_cartoon-wise-owl-sitting-on-pile-book-and-red-apple.html
- http://www.picturedesign.info/photoshop/page/143/
- http://images.clipartof.com/small/32979-Clipart-Illustration-Of-A-Little-Boy-And-Girl-Studying-Together-A-Green-Colored-Pencil-Watching.jpg
- •http://www.garden-service.ru/p13.html
- •http://ru.clipartlogo.com/premium/detail/girl-scout-with-a-backpack\_114859213.html •Автор шаблона – Коровина Ирина Николаевна

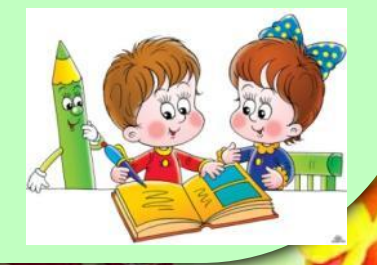